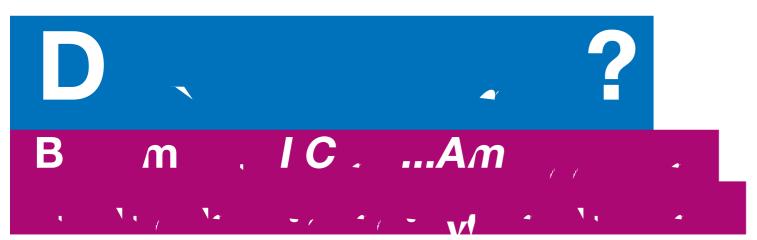

ľm., "

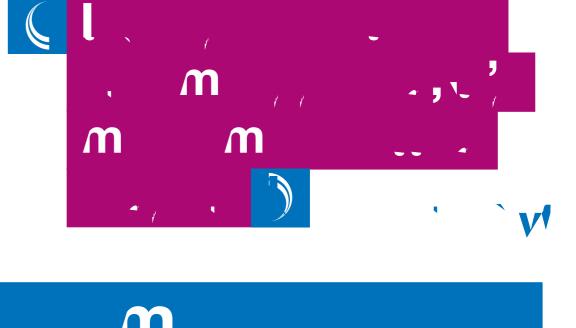

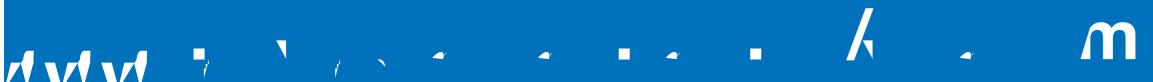

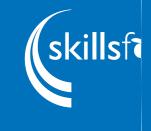